**"MasterStudio has dramatically reduced our development effort and time. Productivity was significantly enhanced, resulting in a considerable value increase for our customers."**

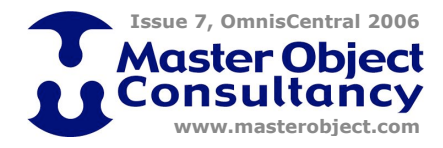

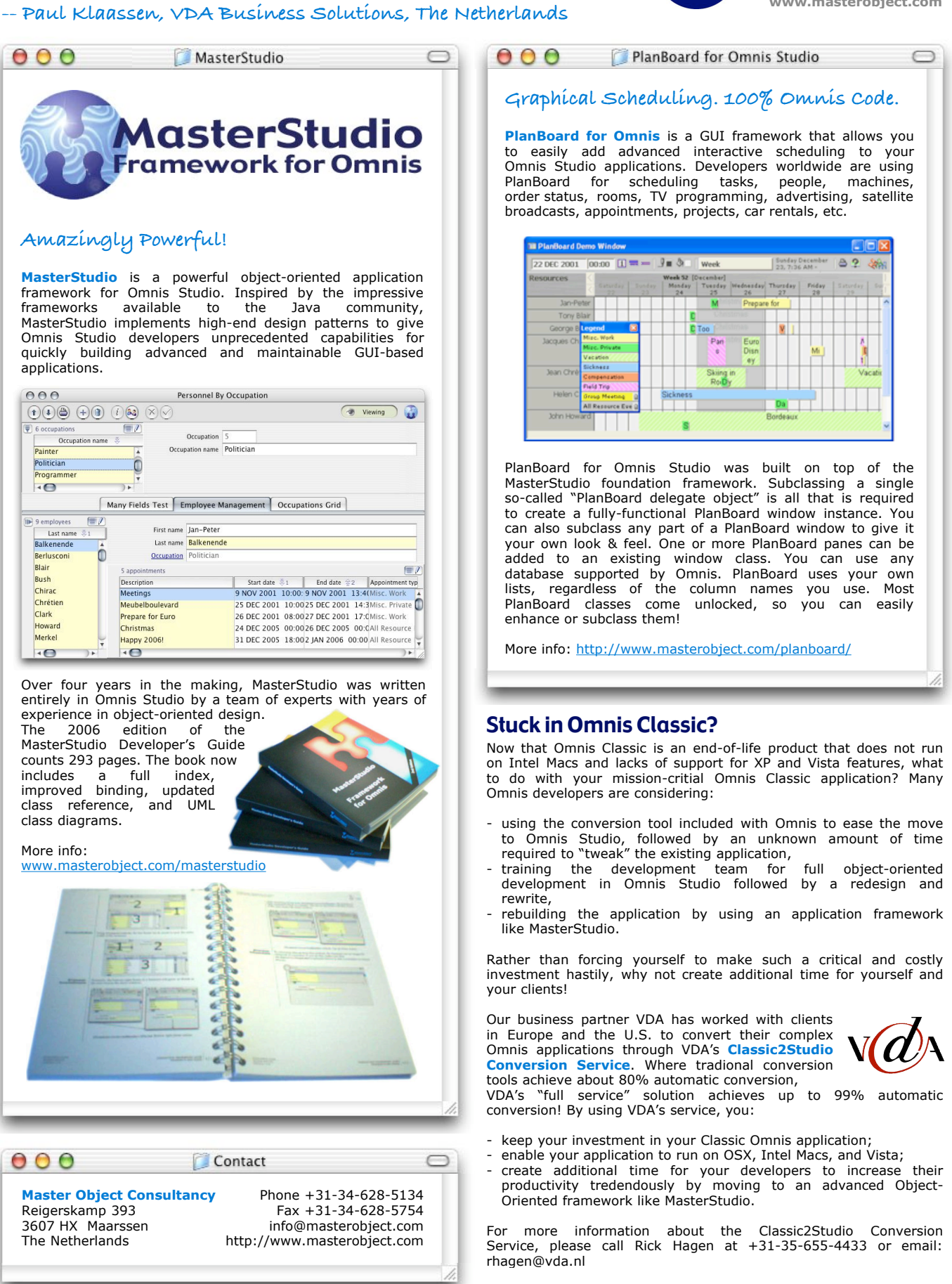